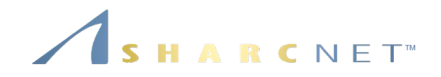

## **General Interest Seminar** *Computing in Arbitrary Precision*

Ge Baolai, Western University SHARCNET | Compute Ontario | Compute Canada

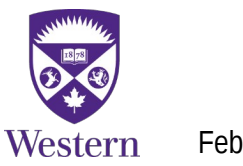

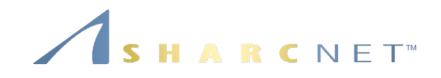

# *Floating point arithmetic...*

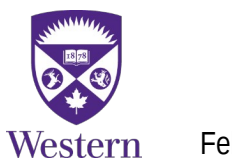

## *Floating point numbers* **Example. C code**

#include <stdio.h>

int main(void)

{

```
float a = 0.5, b = 0.1, c = 0.25;
```

```
 printf("a=%40.40f\n", a);
 printf("b=%40.40f\n", b);
 printf("c=%40.40f\n", c);
```
return 0;

```
a=0.5000000000000000000000000000000000000000
b=0.1000000014901161193847656250000000000000
c=0.2500000000000000000000000000000000000000
```
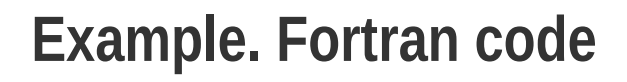

program rrep implicit none real ::  $a = 0.5$ ,  $b = 0.1$ ,  $c = 0.25$ 

 print '("a="f45.40)', a print '("b="f45.40)', b print '("c="f45.40)', c end program rrep

a= 0.5000000000000000000000000000000000000000 b= 0.1000000014901161193847656250000000000000 c= 0.2500000000000000000000000000000000000000

# **???**

RCNET<sup>W</sup>

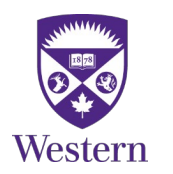

}

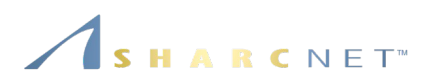

## **Example**. Consider a simplified case,

 $\pm d_1 d_2 \times 2^E \quad E \in \{-2, -1, 0, 1, 2, 3\}$ 

The following are all the positive numbers:

$$
0.10 \times 2^{E} = \{ \frac{1}{8}, \frac{1}{4}, \frac{1}{2}, 1, 2, 4 \},
$$
  

$$
0.11 \times 2^{E} = \{ \frac{3}{16}, \frac{3}{8}, \frac{3}{4}, \frac{3}{2}, 3, 6 \}
$$

There are **gaps** that are uneven in size

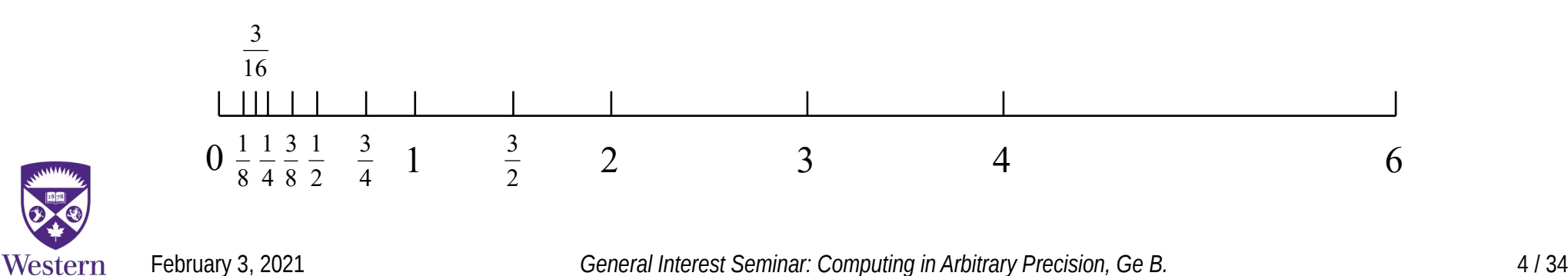

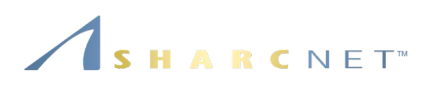

- This indicates that before we do anything, we already have lost the accuracy due to the limit in floating point representation.
- We can imagine, during the computation, further inaccuracy will be introduced due to round off error.
- So people use double precision, quad precision or higher precision in order to obtain the accuracy desired.

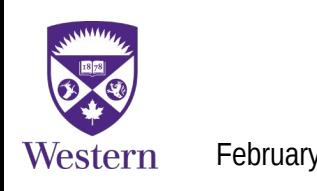

## **Floating-point Representation**

When normalized, a number is represented in the form

 $\pm d_1 d_2 \cdots \times b^E$ 

On computers, numbers are stored in binary format (*b* = 2). Let's convert the numbers by hand. First

 $0.5 = 1.0 \times 2^{-1}$ 

Exact!

But 0.1 is converted to an infinite sequence

 $0.1 = 0.000110011001100110...$ 

When converted back to decimal representation, we see, when set float  $b = 0.1$ 

b = 0.1000000014901161200000000000000000000000

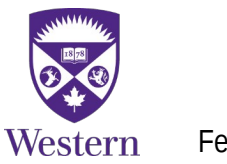

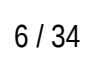

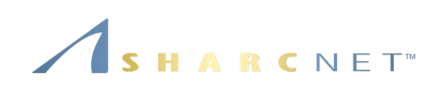

**Example.** Something to be aware of, e.g. adding 0.001 thousand times **Code:**

```
float a = 0.001, s = 0.0;
for (i=0; i<1000; i++)s + = a;
printf("Sum of 0.001 1000 time = %10.8f\n",
   s);
```
**Result:** Sum of 0.001 1000 times = 0.99999070

**Facts:**

**Summation is not associative** 

```
(a + b) + c \neq a + (b + c)
```
• In double precision

```
1+0.0000000000000001 = 1
```
See Kahan's *Summation Formula* (Theorem) for more accurate algorithm.

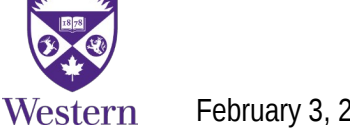

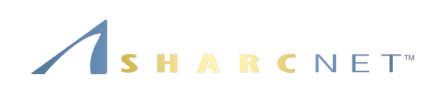

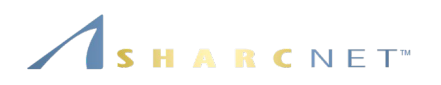

#### **Example.** Common "mistake"

```
if (a == b) \frac{f}{f} This may never happen \frac{f}{f} do something
}
```
**Error** – Floating point number comparison with equal sign is "risky", due to round off

- $\blacksquare$  Fither the condition is never true or
- Results are system dependent

#### **Correction**

```
if (fabs(a – b) < tol) { /* Instead, loose the condition |a - b| < \epsilon */
   do something
```
} See *"What every computer scientist should know about floating-point arithmetic"* for more detailed discussions.

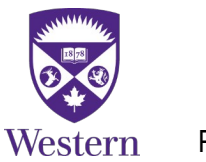

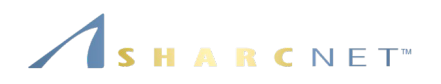

## **IEEE Floating Point Arithmetic – Storage**

Integer  $-4$  bytes  $=$  32 bits

4 bytes in length

 $8 \rightarrow 23$ 

What is the largest signed integer?

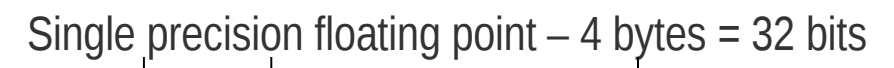

About 7 significant digits

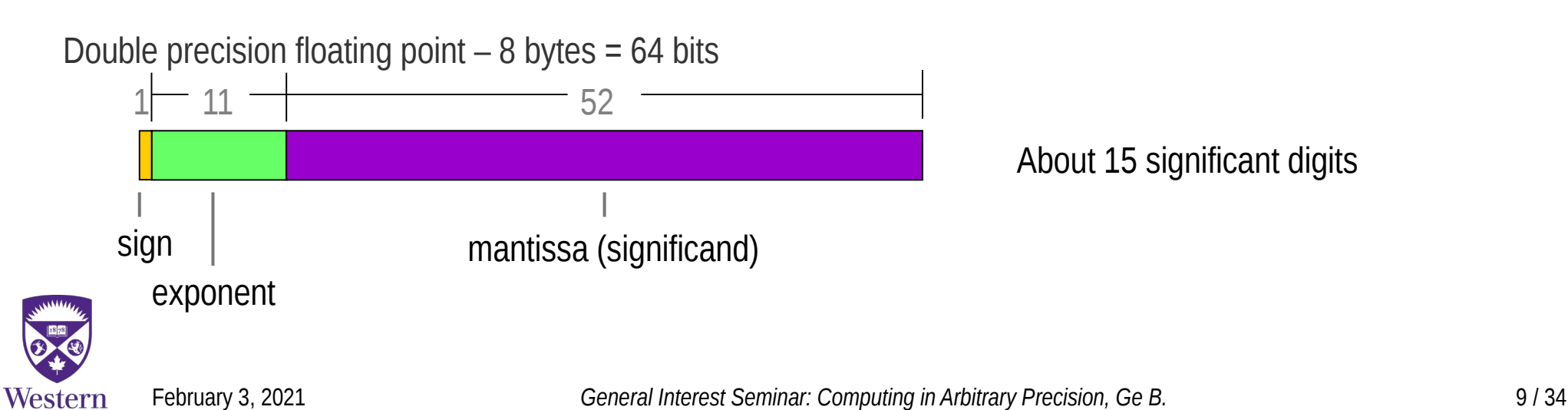

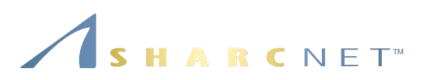

**Example.** Adding two numbers. Some one has the code with following

```
float a=-1e-10; \pi/2 = 0.0000000001… …
If (a < 0) \{ // This is fine
  a == 10.0 do something using a; // Problematic: a is 10.
}
```
**Problem:** a is 10 rather than 9.9999999999, the value wanted, which causes floating point exception in the user's code.

**Fix:** Using double precision fixes the problem.

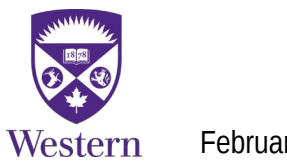

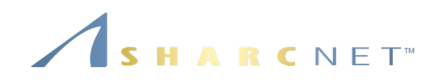

#### **Example.** Broken curve  $e^x \ln(1 + e^{-x})$

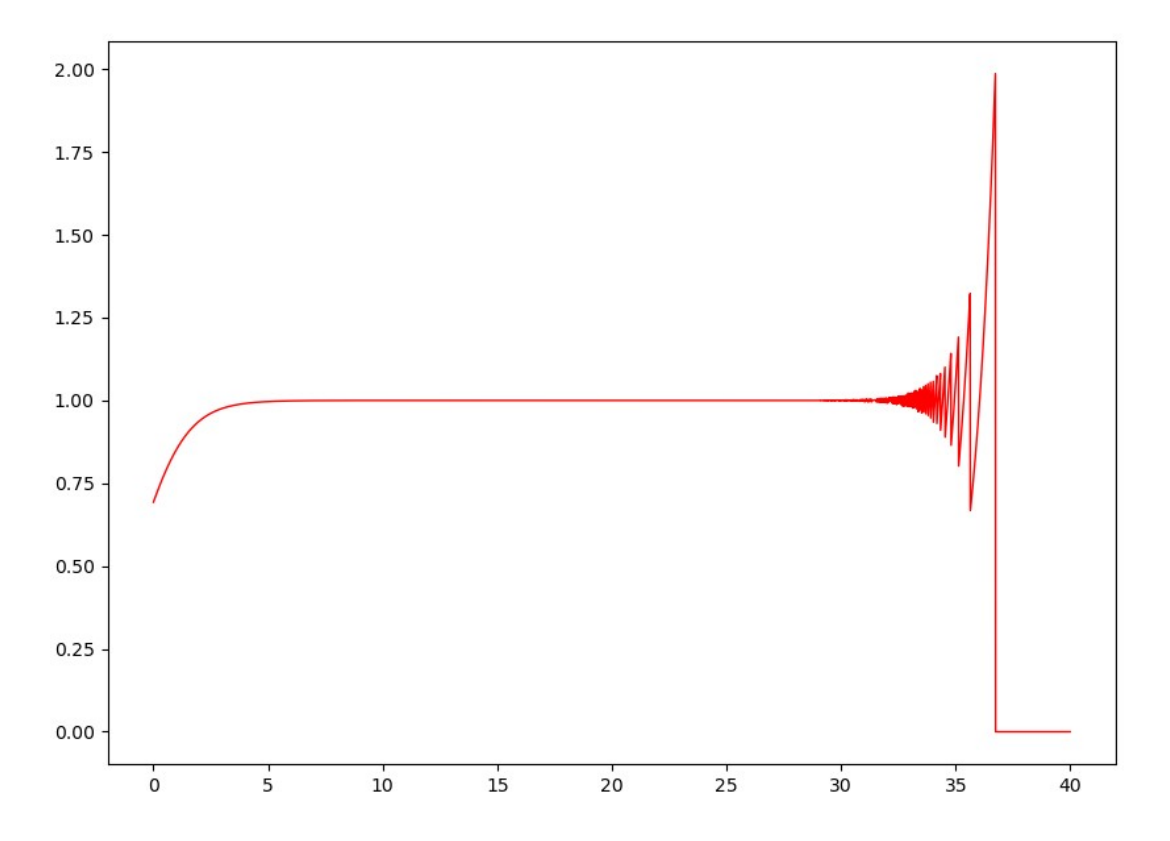

C. Essex, M. Davison, C. Schulzky, "Numerical monsters", *ACM SIGSAM Bulletin*, vol. 34, Iss. 4, Dec., 2000, pp 16-32.

Western

February 3, 2021 *General Interest Seminar: Computing in Arbitrary Precision, Ge B.* 11 / 34

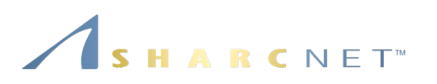

#### **Some facts, needing higher precision:**

- Base conversion. Work at IBM in 1999 showed that in some cases to guarantee correct number-base conversion, intermediate results
	- 32-bit format needs 126 bits (38 decimal digits),
	- 64-bit format needs 752 bits (227 decimal digits),
	- 128-bit format needs 11,503 bits (3463 decimal digits).
- Correct rounding.
- Vector inner product (or summation) accurate to the next-to-last digit:
- Science and engineering applications where higher precision than 17 digits after decimal point (double) are desired.
- Mathematical reasoning/proof (aka "experimental math") expects extremely large number of digits (e.g. 500 digits in computing the determinants of some matrices).

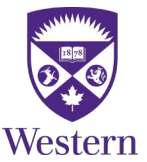

## **Applications**

- Supernova simulations (32 or 64 digits) (1999).
- Climate modeling (32 digits).

*Floating point numbers*

- **Planetary orbit calculations (32 digits).**
- Coulomb n-body atomic system simulations (32-120 digits) *A. Frolov* and *D. H. Bailey* (2003).
- Schrodinger solutions for lithium and helium atoms (32 digits).
- Electromagnetic scattering theory (32-100 digits).
- Studies of the fine structure constant of physics (32 digits).
- Scattering amplitudes of quarks, gluons and bosons (32 digits).
- **Theory of nonlinear oscillators (64 digits).**
- Study of Riemann Hypothesis (500 digits) *John Nuttall* (2011)

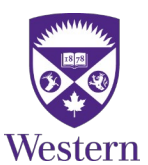

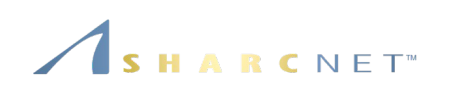

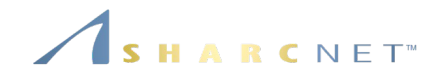

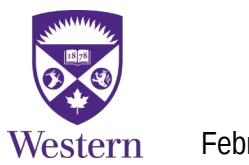

February 3, 2021 *General Interest Seminar: Computing in Arbitrary Precision, Ge B.* 14 / 34

**Example.** Calculate 12345678910\*10987654321 #include <stdio.h>

```
void main(void) {
  long int n1, n2, n3;
```

```
 printf("Enter n1: ");
 scanf("%ld", &n1);
 printf("Enter n2: ");
 scanf("%ld", &n2);
n3 = n1 * n2;
printf("n1 * n2 = %ld\n", n3);
```
What answer do you get on your computer?

## *This is a WRONG code*

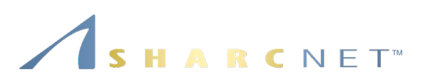

```
Example. Calculate 12345678910*10987654321
program xlimul
  implicit none
  integer(kind=selected_int_kind(36)) :: n1, n2, n3 ! 10^36
 lineger(kind=16): n1, n2, n3 ! 128-bit integer
```

```
 print *, 'Enter n1, n2:'
  read *, n1
  read *, n2
 n3 = n1 * n2 print *, 'n3 =', n1, 'x', n2, '=', n3
end program xlimul
```
12345678910 x 10987654321 = 135650052221140070110 Note: **gfortran** 4.4 and newer supports large integers.

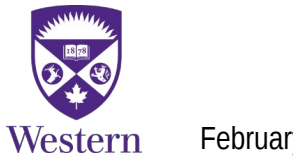

}

#### **Python**

Python 3.9.1 (default, Dec 8 2020, 07:51:42)

[GCC 10.2.0] on linux

Type "help", "copyright", "credits" or "license" for more information.

>>> 135650052221140070110\*135650052221140070110

18400936667598028068313222048255715412100

>>>

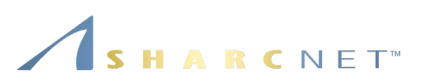

#### **Julia**

julia> n1 = big"135650052221140070110" 135650052221140070110

julia> n2 = big"135650052221140070110" 135650052221140070110

julia> n1\*n2

18400936667598028068313222048255715412100

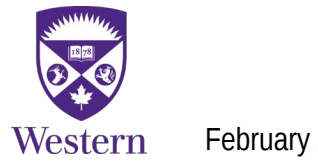

#### **Example:** Calculating large integers using **GMP**

```
#include <stdio.h>
#include <gmp.h>
```

```
void main(void)
{
```
**mpz\_t** n1, n2, n3;

 printf("Enter n1: "); **gmp\_scanf**("%Zd", n1); printf("Enter n2: "); **gmp\_scanf**("%Zd", n2);

**mpz** mul(n3, n1, n2); **gmp\_printf**("n1 \* n2 = %Zd\n", n3);

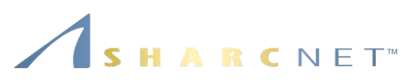

#### **Example:** Calculating large integers using **ARPREC**

```
#include <iostream>
#include "arprec/mp_real.h"
void main(void)
{
  mp::mp_init(100);
   mp_real n1, n2, n3;
  std::cout << "Enter n1: "; // Must append a comma ','
  std::cin \gg n1:
  std::cout << "Enter n2: "; // Must append a comma".
  std::\text{cin} \gg \text{n2};
  n3 = n1 * n2; // More elegant
  std::cout << "n1 * n2 = " << n3 << std::endl;
}
```
#### *Function names an operators overloaded*

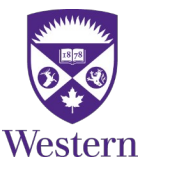

}

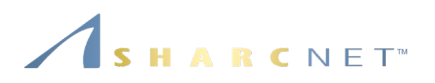

**Languages** that support arbitrary precision arithmetic:

- **BC** A Unix command line, multiprecision calculator.
- **Perl** Some people are using perl for HPC.
- **PHP** Used on web servers.
- **Ruby** Mostly used on web servers.
- **Haskell**.
- **Python mpmath**.
- **Fortran**  The Fortran standard has **selected\_int\_kind()** and **selected\_real\_kind()** that specifies the range and precision that variable of that kind can take.
- **Julia** A new, emerging language for high performance and productivity.

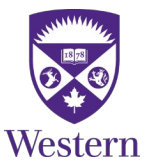

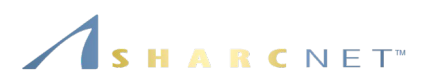

A number of open source arbitrary precision **packages** available:

- **ARPREC.** Uses 64-bit FP arrays to represent numbers. Includes many algebraic and transcendental functions. Has C++ and Fortran 90 interfaces, supporting *real*, *integer* and *complex* data types.
- **MPFUN 2020.** Fortran subroutines.
- **QD.** C++ and Fortran 90 interfaces.
- **GMP**. Uses platform dependent word size for exponent. C interface only.
- **MPFR**. A C library for multiple-precision floating-point computations with exact rounding, based on the GMP multiple-precision library. http://www.mpfr.org.
- **MPMATH** A Python package.
- **MPACK**  Multiprecision BLAS and LAPACK C library based on GMP, etc. by NAKATA Maho ( 中田真秀 ) etc.

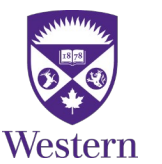

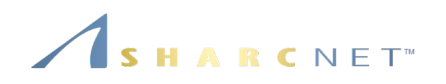

Commercial packages

- **Maple**.
- **Mathematica**.
- **Matlab** multiprecision toolboxes:
	- Advanpix
	- Multiple Precision Toolbox by Ben Barrowes (Free, at Matlab file exchange). Uses GMP.
	- Z. L. Krougly and D. J. Jeffrey, **Implementation and application of extended precision in Matlab**, *MMACTEE'09: Proceedings of the 11th WSEAS international conference on Mathematical methods and computational techniques in electrical engineering*, 2009, pp 103-108. (Uses ARPREC)

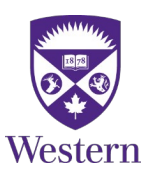

#### *Multiprecision BLAS, LAPACK and special functions are really wanted.*

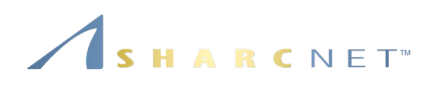

#### **Choosing A Package**

- Does it have the interface to the language you use?
- Does it support operator, function overloading?
- Does it have transcendental function implementation?
- Easy to port to existing code, software?
- **-** Performance?

## So **GMP/MPFR** or **ARPREC**?

- Are you using C/C++ or Fortran?
- What are you doing?
- How good are you at the language?
- How much time do you have?

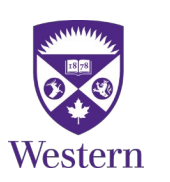

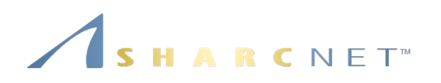

Notes on the key packages of potential significance:

 **ARPREC** support integer, real and complex numbers, for both C++ and Fortran, intrinsic functions, operators are overloaded, convenient for scientists to use. Source: <https://www.davidhbailey.com/dhbsoftware/>

*Note: There is a bug in the latest release 2.2.18, a simple fix was suggested by Paul Preney (University of Windsor, SHARCNET).*

- **MPFUN 2020** same as **ARPREC**, supports integer, real and complex numbers, for Fortran only, thread-safe.
- **MPACK** contains several hundreds of multi-precision BLAS and LAPACK routines, but has been inactive since 2012. Source: <https://github.com/nakatamaho/mplapack>
- **MPMATH**, a Python package, supports a wide range of mathematical functions and linear algebra options.

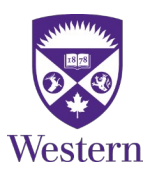

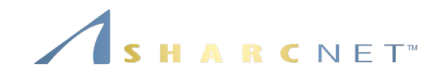

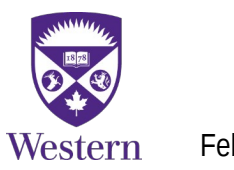

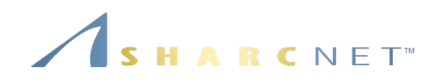

#### **Example.** Broken curve  $e^x \ln(1 + e^{-x})$

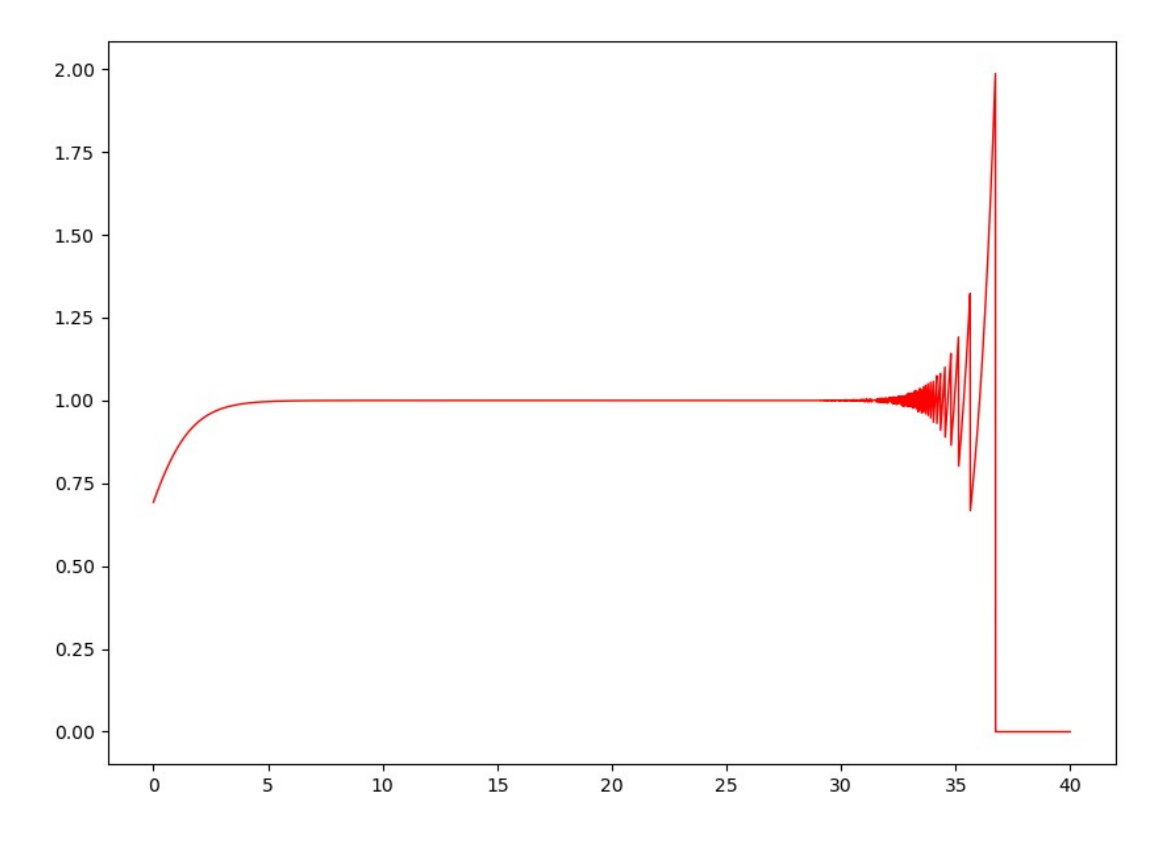

C. Essex, M. Davison, C. Schulzky, "Numerical monsters", *ACM SIGSAM Bulletin*, vol. 34, Iss. 4, Dec., 2000, pp 16-32.

Western

February 3, 2021 *General Interest Seminar: Computing in Arbitrary Precision, Ge B.* 24 / 34

## ARCNET<sup>®</sup>

#### **Example:** Broken curve  $e^x \ln(1 + e^{-x})$

import matplotlib.pyplot as plt import mpmath as mp  $mp.dps = 50$ 

 $#$  Plot the fixed curve – in blue from mpmath import \* plot(lambda x:  $exp(x)*log(1+exp(-x)),[0,40])$ 

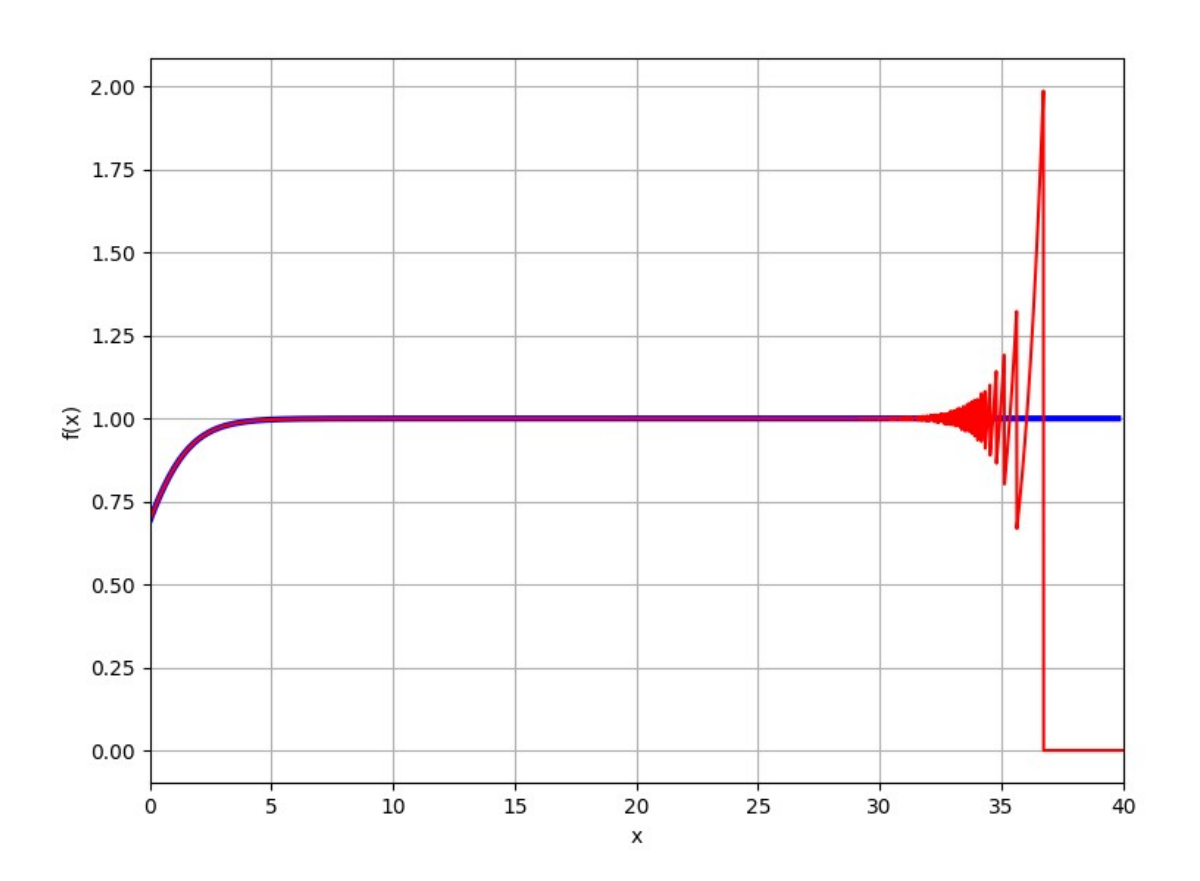

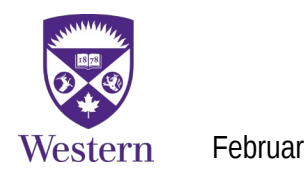

February 3, 2021 *General Interest Seminar: Computing in Arbitrary Precision, Ge B.* 25 / 34

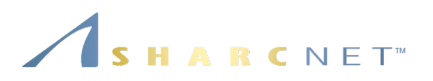

**Example:** Broken curve  $e^x \ln(1 + e^{-x})$ , fixed using Python package mpmath. 50 digits are used.

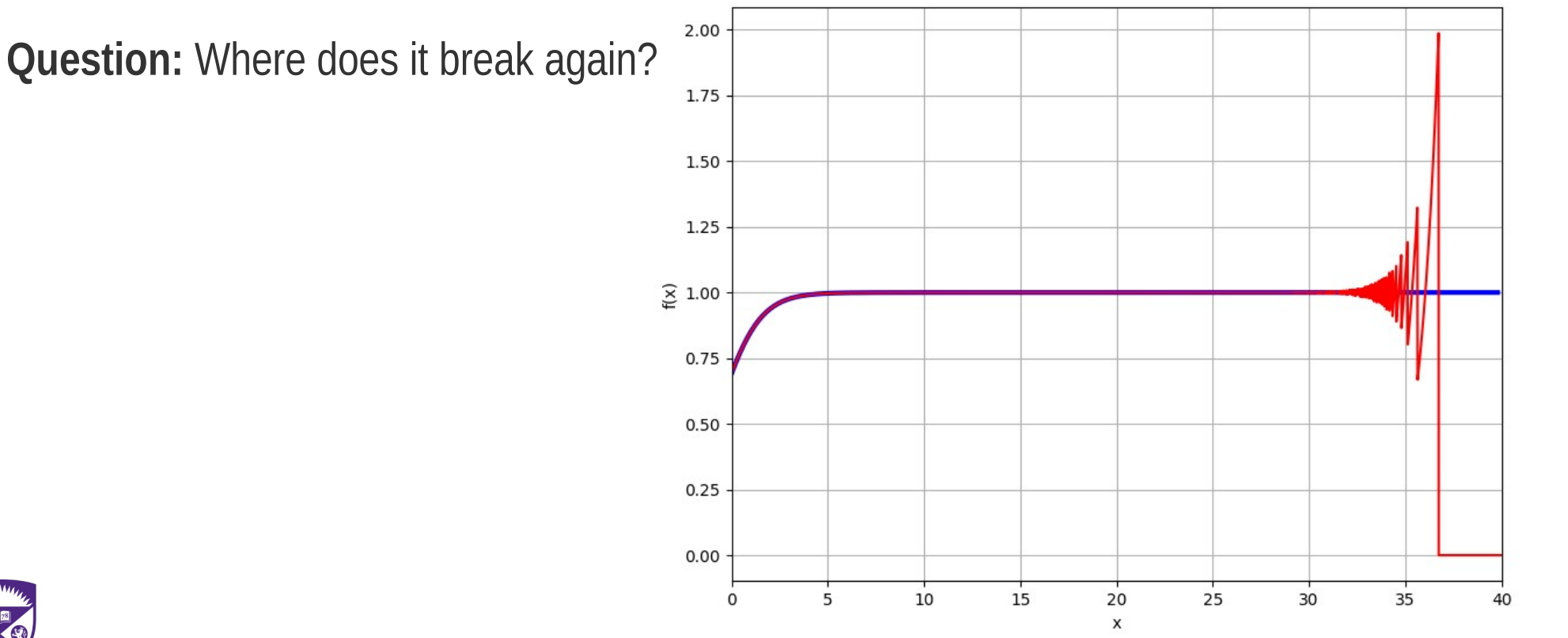

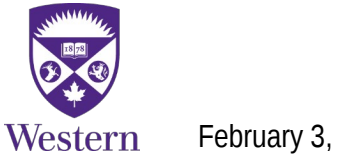

February 3, 2021 *General Interest Seminar: Computing in Arbitrary Precision, Ge B.* 26 / 34

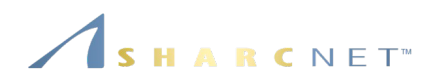

**Example:** Compute the eigenvalues  $Ax = \lambda x$ . The Wilkinson's eigenvalue test matrices W: An b-by-n tridiagonal matrix, with diagonal elements

 $d_i = |n \div 2 - i + 1|$ , when i is odd;  $d_i = |n \div 2 - i + 0.5|$  otherwise,  $i = 1, ..., n$ 

and 1's on its off-diagonals. The Wilkinson matrix of order 7 is as follows

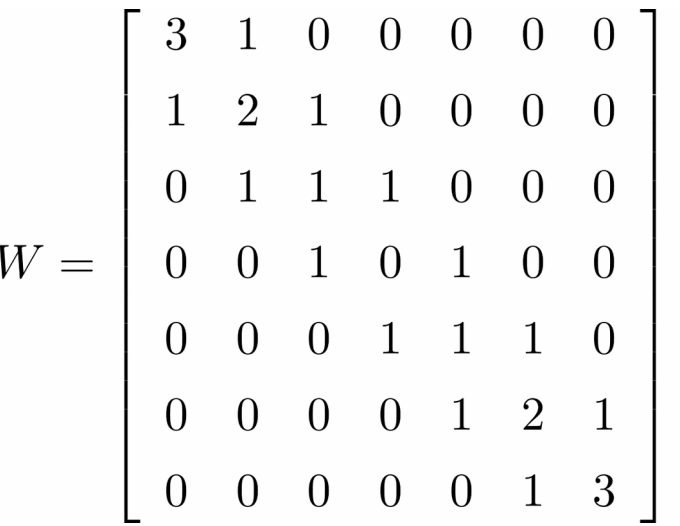

The test matrix has a property that the eigenvalues seem to come in pairs of identical values, but ey are really not. To verify this, we need higher precision.

Western

February 3, 2021 *General Interest Seminar: Computing in Arbitrary Precision, Ge B.* 27 / 34

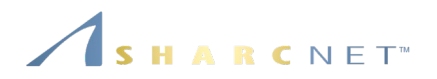

**Example:** Eigenvalues of Wilkinson test matrix of order 21, this is frequently used case

-1.1254415221199840502 0.25380581709667954238 0.94753436752929509623 1.7893213526950828562 2.1302092193625097316 2.9610588841857246045 3.043099292578821391 3.996048201383622267 4.0043540234408530054 4.9997824777429036303 5.0002444250019131289 6.0002175222570954816 6.0002340315841653506 7.0039522095286681491 7.0039517986163675189 8.0389411228290263978 8.0389411158142749514 9.2106786473613322386 9.2106786473049151454 10.746194182903389347 10.746194182903316516

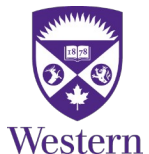

#### Example: Python for eigenvalues of Wilkinson 50

import **numpy** as np import **mpmath** as mp

 $mp.dps = 40$  $n = 50$  $m = n$  % 2

#### # Create the diagonal of Wilkinson test matrix from mpmath import \*

 $d =$  zeros $(n,1)$ if  $(m == 1)$ : for i in range(n):  $d[i] = abs(n/2 - i)$ else: for i in range(n): d[i] = abs(n/ $/2$  - i - 0.5)  $t = ones(n-1,1)$ 

# Create Wilkinson test matrix W of order n  $W = np$ .diag(t,-1) + np.diag(d,0) + np.diag(t,1)  $mW = matrix(W)$ 

```
E = eig(mW,right=False)
for x in E:
   nprint(x,n=40)
```
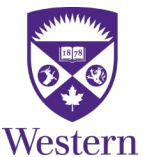

-0.964132172690478846920380765355872527282 0.2126628425131107295702128494459102204897 1.078164406734610586751527260933515250175 1.654730092254134485579766753257886141779 2.400771751580549653471719453673745125832 2.613723558709657970251705419366973354982 3.486274955522127377316131346219042782907 3.517639311060085206913357746819011821998 4.4989686209327693522085651640168 4.5011924696537479670600308001423 5.49995384464821942883822982203918 5.500050238625574493614629202431453164637 6.499998623277988915591995913147693974563 6.50000145595413679989719233398395 7.49999997047881137165744688031253514501 7.50000003073005952645705174835347834576 8.49999999952154092797877180712946 8.500000000493206277760349451609484527164 9.500000000006222657447847663151767192198 9.499999999993923902705172850882166649745 10.50000000000006335023029689638865159737 10.49999999999999378571957218511 11.50000000000000053145879721395522 11.4999999999999994769172892605335 12.500000000000000000002493853651 12.49999999999999999659868424472185766044 13.5000000000000000442144353253788810578 13.50000000000000004416996709974985823935 14.5000000000000057424636181085647939243 14.50000000000000574246384732497574527509 15.5000000000006197895720929520873 15.500000000000619789572093979959 16.5000000000544881079904291432979229451 16.50000000005448810799042914734465413927 17.5000000038081268835369405683888 17.5000000038081268835369405684029 18.5000002050704378003186498845163 18.50000020507043780031864988451630954353 19.50000815867294501046405034523704928011 19.50000815867294501046405034523704915813 20.50022568018517034412527273640041808201 20.50022568018517034412527273640041808232 21.50395200266536132836611456811806949642 21.50395200266536132836611456811806949642 25.24619418290335757058688396767205574031 22.5389411193064408897674059026371188482 22.5389411193064408897674059026371188482 23.71067864733304648832769963393362026697 23.71067864733304648832769963393362026697 25.24619418290335757058688396767205574031

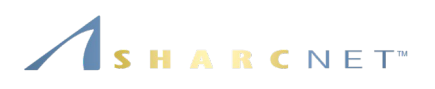

## *Python + mpmath*

#### **Fortran code using MPFUN**

#### program steig

 **use mpmodule** implicit none **type ( mp\_real )**, allocatable  $:: d(:)$ ,  $t(:)$ , work $(:)$ ,  $z( :,:)$  $i$ nteger :: info, integer :: i, n, m, num digits

 print \*, 'Enter matrix size:' read \*, n print \*, 'Enter accuracy (number of digits):' read \*, num\_digits call **mpinit(** num\_digits **)** call **mpsetoutputprec(** num\_digits **)**

```
allocate(d(n), t(n), z(n,n), work(2*n-2))
```
*create Wilkinson eigenvalue test matrix*

```
 call imtql1(n, d, t, info)
 print *, 'Eigenvalues (Using EISPACK):'
do i = 1, n
```
call **mpwrite(** 6,c(i) **)**

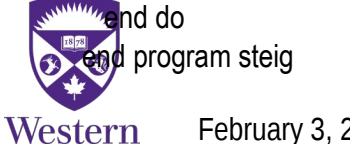

#### *EISPACK* **subroutine**

! This QL algorithm was written in the 1969s… ! We don't want to rewrite it! subroutine **imtql1**(n,d,e,ierr) **use mpmodule** integer i,j,l,m,n,ii,mml,ierr  **type ( mp\_real )** d(n),e(n)  **type ( mp\_real )** b,c,f,g,p,r,s,tst1,tst2 c

c this subroutine is a translation of the algol procedure c imtql1, num. math. 12, 377-383(1968) by martin and c wilkinson,

c … …

```
 … … Rest of the code … …
……
 return
 end
```
#### With little effort – three lines in this case – I was able to compute eigenvalues to 60 digits or more!

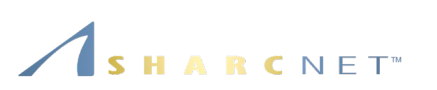

#### SHARCNET<sup>®</sup>

#### **Example:** Eigenvalues of Wilkinson test matrix of order 50, computed using double and 40 digits

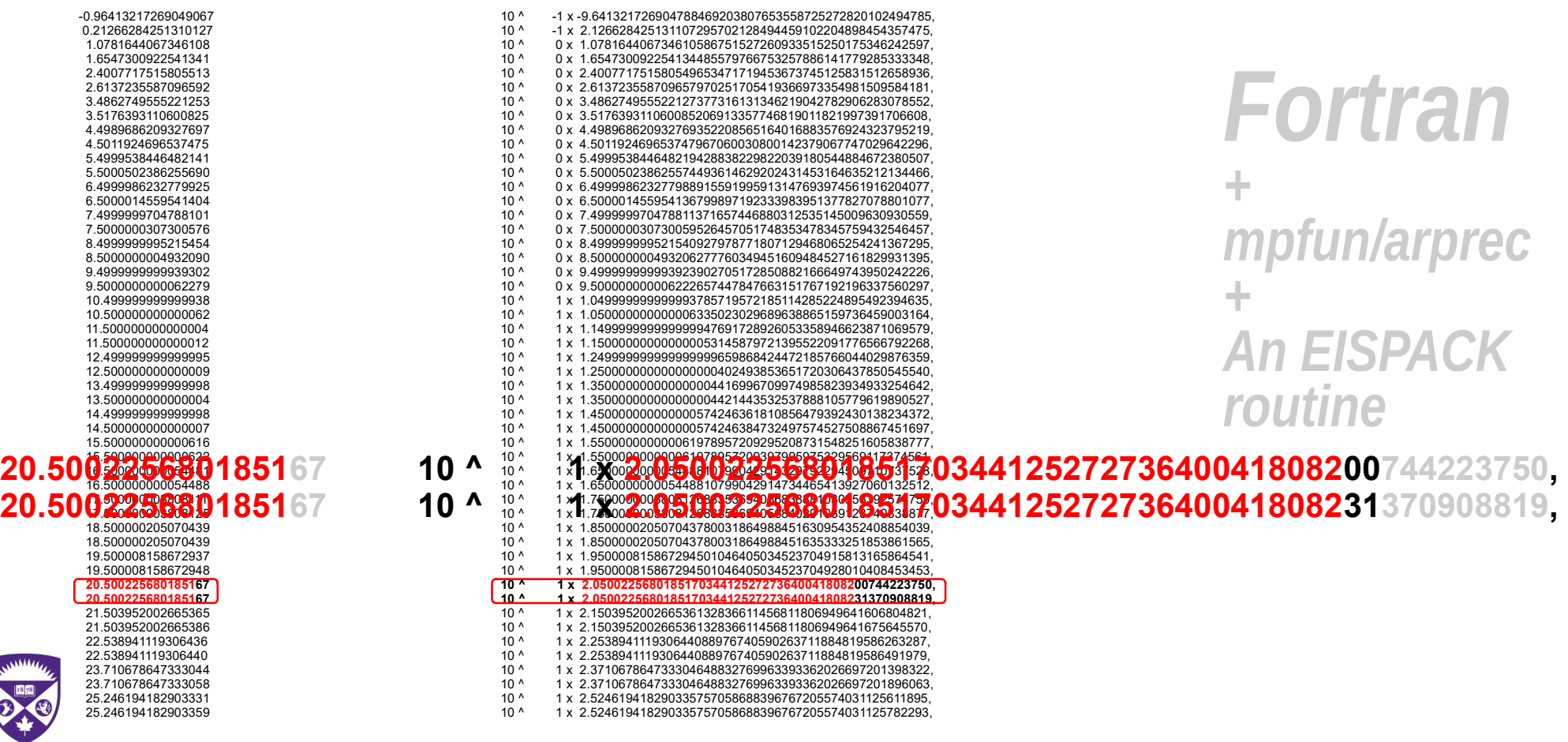

Western

February 3, 2021 *General Interest Seminar: Computing in Arbitrary Precision, Ge B.* 31 / 34

#### **Example:** Use of MPACK

#include <mblas\_gmp.h> #include <mlapack\_gmp.h>

int main()

{

**mpackint**  $n = 3$ ; **mpackint** lwork, info;

```
int default prec = 256;
mpf set default prec(default prec);
```

```
mpf class *A = new mpf class[n * n];
mpf class *w = new mpf class[n];
```

```
 // Create matrix [[1 2 3], [ 2 5 4], [3 4 6]]
A[0 + 0 * n] = 1; A[0 + 1 * n] = 2; A[0 + 2 * n] = 3;
A[1 + 0 * n] = 2; A[1 + 1 * n] = 5; A[1 + 2 * n] = 4;
A[2 + 0 * n] = 3; A[2 + 1 * n] = 4; A[2 + 2 * n] = 6;
```
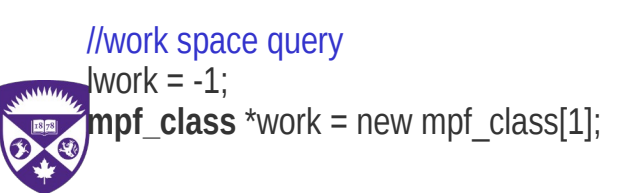

 // Compute the eigenvalues and eigenvectors **Rsyev**("V", "U", n, A, n, w, work, lwork, &info);

#### //print out some results

```
 printf("#eigenvalues \n");
printf("w =");
printmat(n, 1, w, 1);
 printf("\n");
 printf("#eigenvecs \n");
printf("U =");
 printmat(n, n, A, n);
 printf("\n");
```
 delete[]work; delete[]w; delete[]A;

}

MPACK keeps the same interface as BLAS and LAPACK routines, with *Rname* for real and *Cname* For complex routines

RCNET<sup>®</sup>

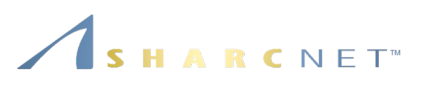

**Note:** linear algebra operation, there seems to be only two viable options:

- One may use **Python** package **MPMATH** for multiprecision linear algebra operations, but it's Python.
- For the group using compiled languages Fortran and  $C/C++$ , the support for multiprecision linear algebra operations, as provided in BLAS and LAPACK, is still limited. **MPACK** is for C++, can't be used directly for Fortran
- Because the underling key routines are "hard coded" in specific precision, there is (so far) no automatic mechanism to translate the targeted functions automatically to arbitrary precision.

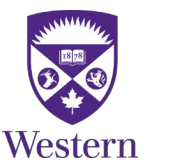

#### *References*

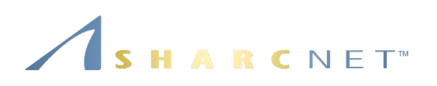

## **Further reading**

- D. H. Bailey, **MPFUN2020: A new thread-safe arbitrary precision package**, December 12, 2020, <https://www.davidhbailey.com/dhbsoftware/>
- D. H. Bailey, J. M. Borwein and , R. Barrio, "**High Precision Computation: Mathematical Physics and Dynamics**", 2009.
- Fredrik Johansson et al, **MPMATH** 1.1.0 documentation, <https://mpmath.org/doc/current/index.html>
- 中田真秀 (Nakata Maho), **The MPACK: Multiple precision arithmetic BLAS and LAPACK**, <https://github.com/nakatamaho/mplapack/>

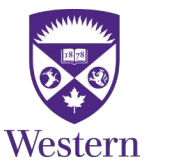